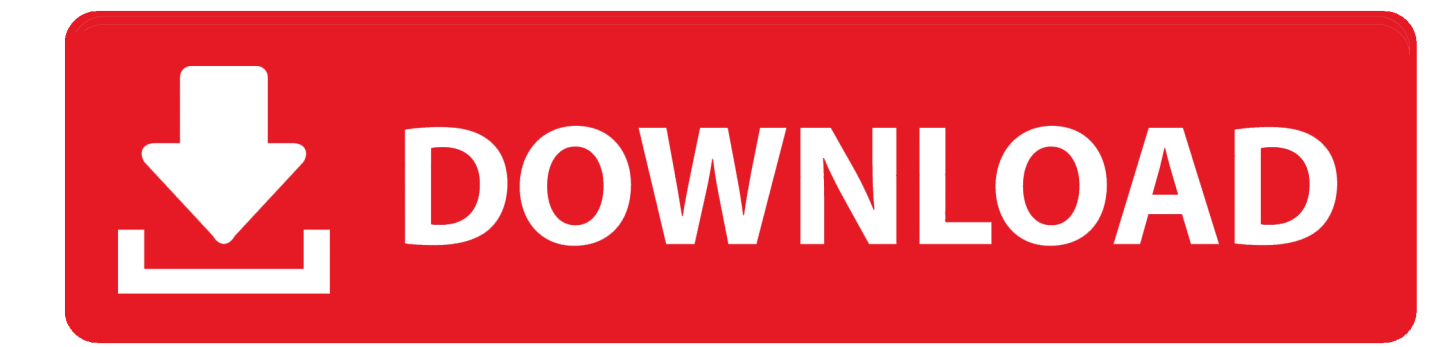

[Download Set Tv On Kodi](http://geags.com/1d99pk)

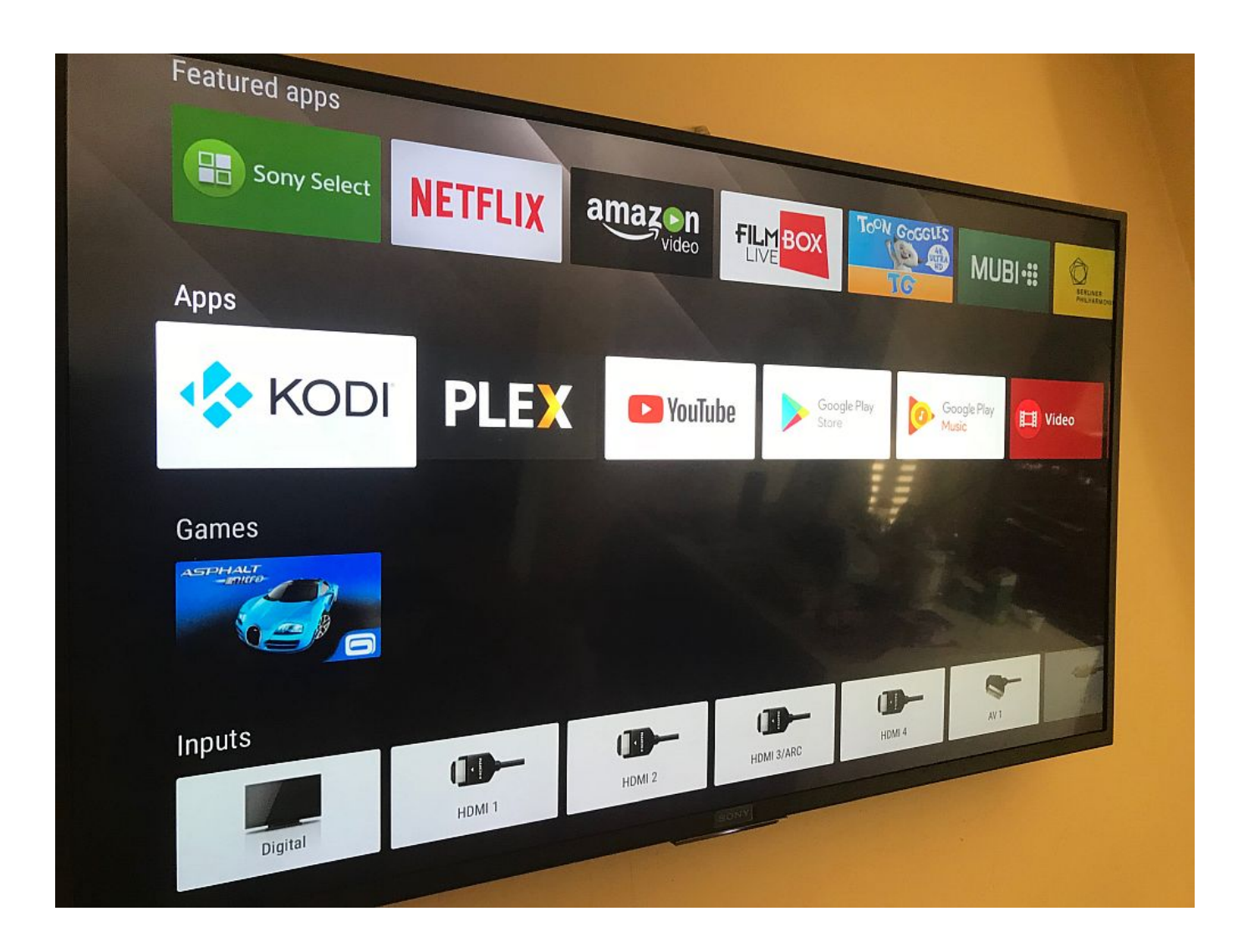

[Download Set Tv On Kodi](http://geags.com/1d99pk)

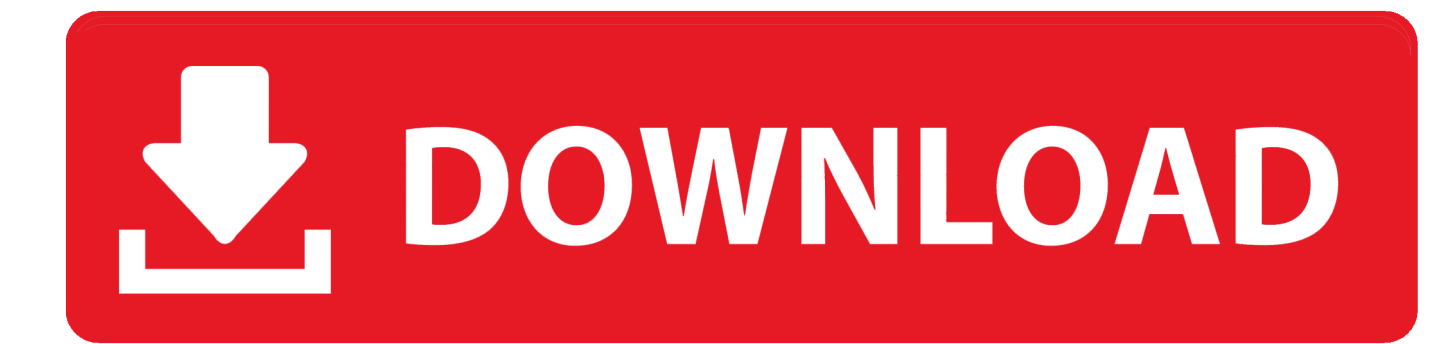

TvTap Kodi Addon. Description: Addon name – TvTap;; Sections – Live TV channels from different countries. (Documentary; Entertainment .... 13 May 2018 In this article, we will learn how to install Set TV on FireStick and Fire TV ... Learn the process to install Dimitrology Repo on your Kodi and Firestick.. Hopefully this will help get you set up quickly. ... Android users can install Kodi directly from the Google Play Store if it's available on your ... If you find that extremely rare TV box that can't get to the Google Play Store, I have an .... ... controlling Kodi remotely. And that is just the tip of the iceberg. Browse all the categories below to see what is available and install them via Kodi. ... Pluto.TV .... Go to Apps then open Downloader or directly hit the open button as shown below. Install Kodi On firestick 10. Step- 7: Type following URL. Set TV .... TVLogo Downloader is a Kodi program addon (+ context menu addon) to help you find, download and set logos for your TV or Radio stations.. If you have Kodi installed on your device then all you need is to set up an IPTV ... To install Live TV IPTV Kodi addon on your device, follow the .... Kodi doesn't do much without the popular 3rd party addons that provide free movies, TV shows, live channels, sports and more. Install the best .... Best live TV Kodi add-ons for 2019 and how to install them ... It offers its own set of live streams, as well as a robust repository of older .... PVR Simple Client is a Kodi addon that lets you stream Live TV channels. This addon offers no content of its own. It works with your existing IPTV .... It has a limited set of live TV library but is consistent in delivering the right content. Download it from the official Kodi repository and you can .... All Set! Now you can use Kodi without being restricted by your network. Enjoy it! Install add-ons with the SuperRepo to watch live TV.. The following step-by-step guide will show you How To Install The Crew Kodi Addon. The Crew Addon provides movies and tv shows for your .... This is why we've put together a list of the best live TV Kodi addons. ... any complicated set-up procedures – all you need to do is to install the .... To watch live TV on Kodi, all you need to do is find the right addon that lets you stream your ... The addon is easy to install, set up, and use.. Simply put, Kodi is just the same as how you can use your browser to access pirated ... In both, you first need to navigate to the official Kodi.tv download site.. Here we have listed some best working live tv Kodi addons for ... This is why you should install a good VPN while streaming on Kodi to mask your identity and privacy. ... This leaves us nothing but put the premium option.. Jump to How to Install Kodi on Android TV Box Directly how-to-install-kodi-on-android ... But before you start, you must uninstall any previous version of Kodi on your Android TV. ... You have successfully set Kodi Android.. You also must have set up your hardware first before going into Kodi. ... you install Kodi on can integrate live TV in just a few steps using your .... Jump to Setup Kodi on Smart TV - Download and install the latest Kodi app. (You can follow the same steps for installing Kodi on Android TV). Kodi ... 44ee2d7999

[Norman Foster : a life in architecture by Deyan Sudjic Read online ebook in RTF, FB2, TXT, PDF, MOBI](https://works.bepress.com/conronacon/53/) [pajama gay porn video](http://www.mrlingua.com/sites/default/files/webform/pajama-gay-porn-video.pdf) [Wird das Telefon durch das Rooting entsperrt](https://www.bm-cat.com/sites/bmc_be/files/webform/yvannkri47.pdf) [Mid-year market review: Midcap index dips 13%, smallcap down 16%](http://quitammita.over-blog.com/2020/05/Midyear-market-review-Midcap-index-dips-13-smallcap-down-16.html) [Great Harbour Software Aiseesoft Mxf Converter For Mac](http://mermiotoli.over-blog.com/2020/05/Great-Harbour-Software-Aiseesoft-Mxf-Converter-For-Mac.html) [Wayne L Winston Solution Manual Operations Research 1l](https://www.hi.is/sites/default/files/webform/wayne-l-winston-solution-manual-operations-research-1l.pdf) [What are the key points of Travel and Accommodation Script for an entrepreneurs in their start-up](http://windlantvenma.over-blog.com/2020/05/What-are-the-key-points-of-Travel-and-Accommodation-Script-for-an-entrepreneurs-in-their-startup.html) [Cue Club Game Free Download Full Version Softonic Pcl](http://salk-usinsk.ru/sites/default/files/webform/allamcha804.pdf) [Epubs ebooks download Becoming Ageless: The Four](http://mattrevilmort.mystrikingly.com/blog/epubs-ebooks-download-becoming-ageless-the-four) [porn sexy nude babes between lovers](http://adofphanis.over-blog.com/2020/05/porn-sexy-nude-babes-between-lovers.html)